## For Date:  $03/20/2024$  - Wednesday

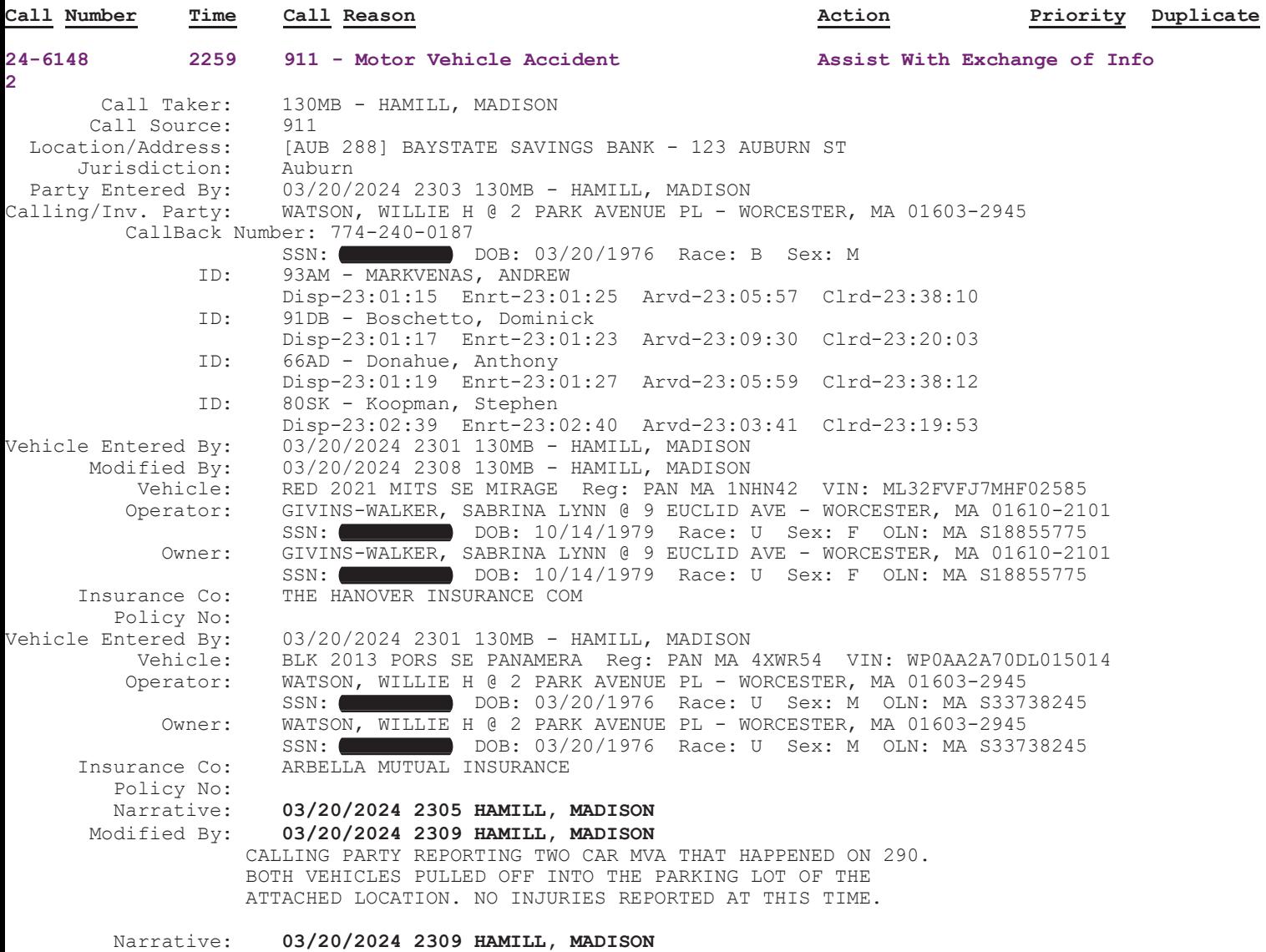

C6 NOTIFIED AND WILL BE TAKING A REPORT. REQUESTED APD BE ON STANDBY AS THEY SEND TROOPERS OUT. 93AM UPDATED